## **Recommended Roles for Staff Members**

*The 4 preset SpecialServices user roles should not be modified unless you are enabling/ disabling the self-assign resource permissions for the Case Manager or Service Provider roles. For more information on user roles and resource permissions, see the* **User Roles**  *or* **Resource Permissions Overview** *instructional sheets.*

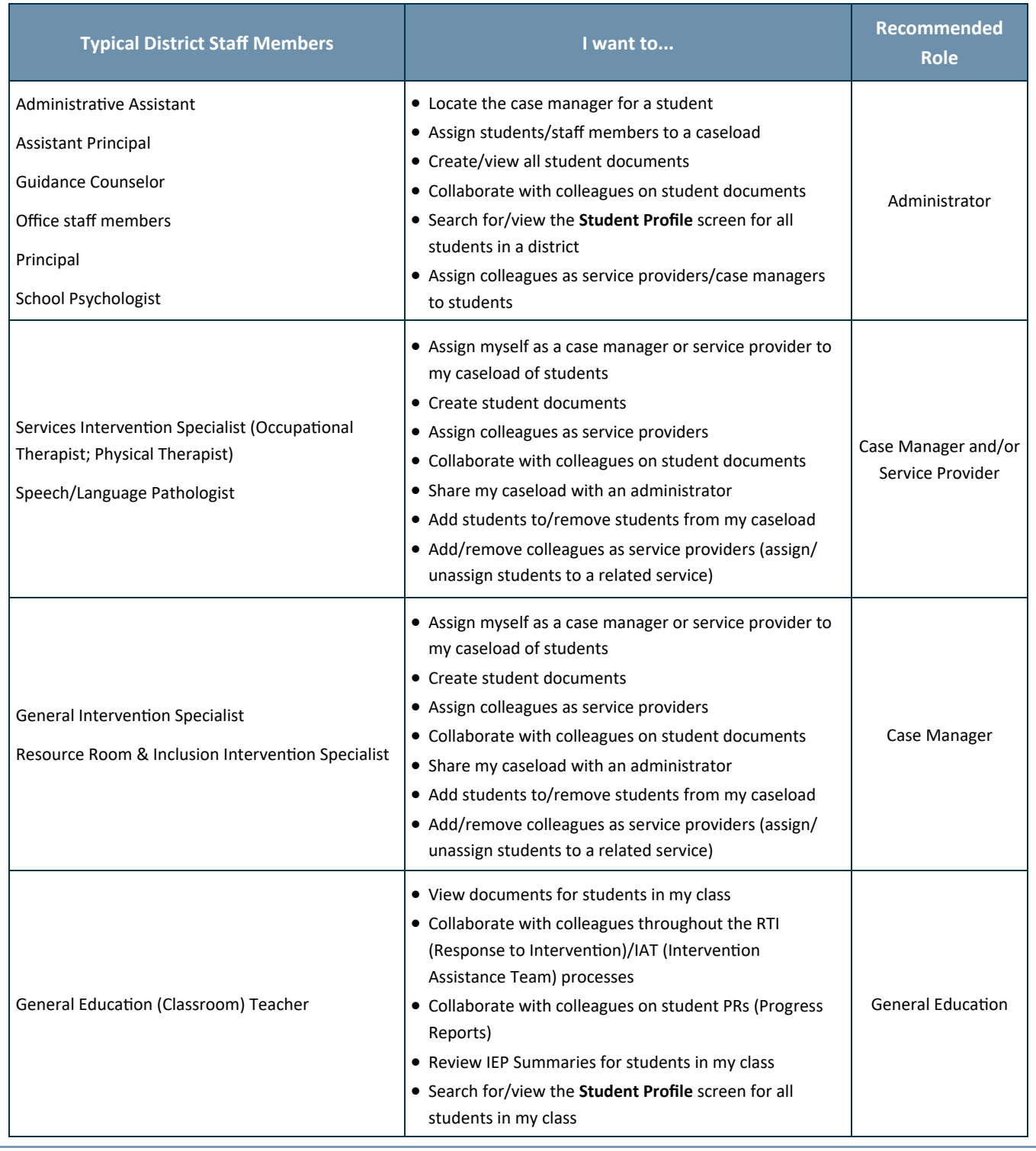